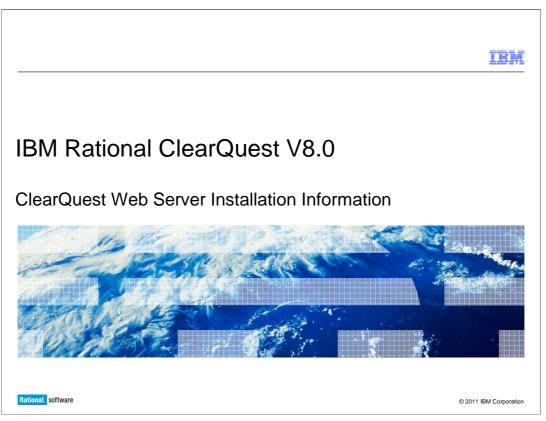

This presentation provides initial information for the ClearQuest<sup>®</sup> Web Server installation process of the IBM Rational<sup>®</sup> ClearQuest 8.0 release.

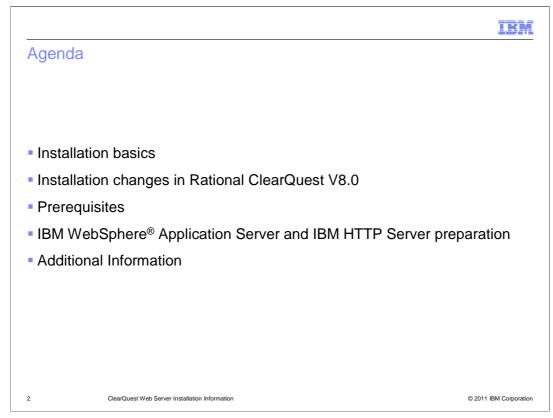

This presentation covers installation basics, installation changes in Rational ClearQuest V8.0, prerequisites for installation, and a preparation overview for IBM WebSphere Application Server and IBM HTTP Server.

.

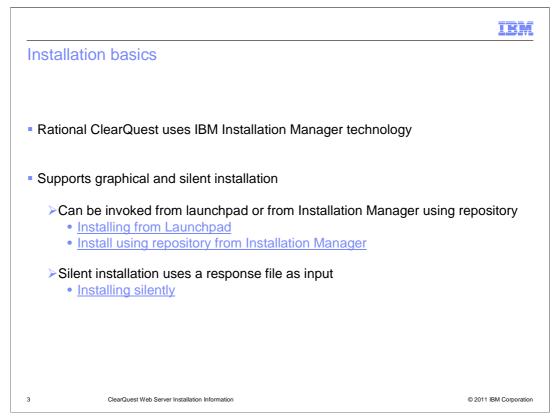

Rational ClearQuest uses the Eclipse-based IBM Installation Manager technology to manage the installation operations.

Installation Manager supports graphical installations. You can install both Installation Manager and Rational ClearQuest using the Launchpad. If you already have a supported version of Installation Manager installed, you can add the Rational ClearQuest installation files as a repository.

You can also install Rational ClearQuest silently. You can use Installation Manager to record a response file used as input for silent installation operation.

The links included in this slide have more information on each of these Installation Manager topics.

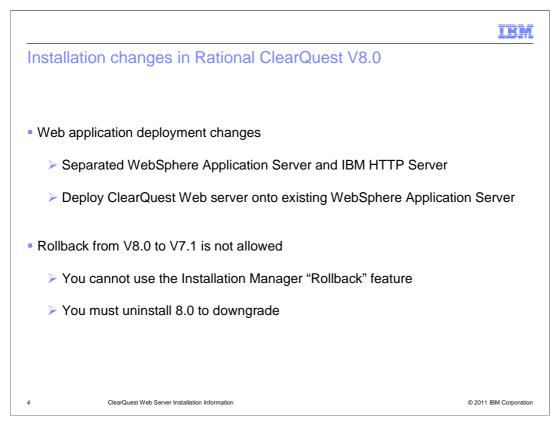

Starting in version 8.0, Rational ClearQuest no longer includes WebSphere Application Server and IBM HTTP Server in its installation package. These servers must be installed and configured separately. The new installation process provides the capability to install the ClearQuest Web server application onto a new or existing WebSphere Application Server profile.

If you upgrade Rational ClearQuest from the 7.1 release to the 8.0 release, you cannot use the Installation Manager rollback feature. To return to Rational ClearQuest 7.1, you must uninstall version 8.0 and then install version 7.1 separately.

| IBM                                                                                                    |  |  |
|----------------------------------------------------------------------------------------------------|--|--|
| Prerequisites                                                                                                    |  |  |
|                                                                                                    |  |  |
| <ul> <li>You require administrator or root privileges to install</li> </ul>                                                                      |  |  |
| On Linux <sup>®</sup> and UNIX <sup>®</sup> , set umask variable to 0022 if you require access for non-root users                                |  |  |
| Install IBM Installation Manager version 1.4.4                                                                                                   |  |  |
| <ul> <li>Existing deployments of WebSphere Application Server and IBM HTTP Server</li> <li>Upgrade both servers recommended Fix Packs</li> </ul> |  |  |
|                                                                                                    |  |  |
|                                                                                                    |  |  |
| 5 ClearQuest Web Server Installation Information © 2011 IBM Corporation                                                                          |  |  |

In order to install or upgrade Rational ClearQuest on Microsoft<sup>®</sup> Windows<sup>®</sup>, you must be an administrator or a member of an administrative group. On Linux and UNIX platforms, you must have root privileges. You can set the "umask" variable to value 0022 if you require someone without root privilege to carry out the installation.

If you do not have Installation Manager installed, you must install version 1.4.4. If you do have Installation Manager installed, you must upgrade to version 1.4.4 if you are not already on that version.

If you are planning to install the ClearQuest Web server feature, you must have WebSphere Application Server and IBM HTTP Server installed. Upgrade each server to the required Fix Packs before installing or upgrading to Rational ClearQuest V8.0.

| IBM                                                                                                    |   |  |
|----------------------------------------------------------------------------------------------------|---|--|
| WebSphere and IBM HTTP Server preparation                                                                                                    | - |  |
|                                                                                                    |   |  |
|                                                                                                    |   |  |
| <ul> <li>Install WebSphere Application Server V7.0 and IBM HTTP Server V7.0</li> </ul>                                                                      |   |  |
| Install web Server plug-ins as part of IBM HTTP Server installation                                                                                         |   |  |
| Install the Update Installer for WebSphere and IBM HTTP Server                                                                                              |   |  |
| <ul> <li>Update WebSphere and IBM HTTP Server to required Fix Pack (Example: 7.0.0.15)</li> </ul>                                                           |   |  |
| Also update Web Server plug-ins to same required Fix Pack                                                                                                   |   |  |
| <ul> <li>See the Information Center topic <u>WebSphere Application Server and IBM HTTP Server</u><br/>installation overview for more information</li> </ul> |   |  |
| 6 ClearQuest Web Server Installation Information © 2011 IBM Corporation                                                                                     | n |  |

This is an overview of a first-time installation for Rational ClearQuest Web server for V8.0. You must install the base versions of both WebSphere Application Server V7.0 and IBM HTTP Server V7.0. The installation of IBM HTTP Server must include the Web Server plug-ins feature.

You then install and use the WebSphere Update Installer to update WebSphere Application Server, IBM HTTP Server, and the Web Server plug-ins to the required Fix Packs. See the Rational ClearQuest Information Center link for details about the preparation process.

|                                                                                                    | IBM                    |
|----------------------------------------------------------------------------------------------------|------------------------|
| Additional information                                                                                   |                        |
|                                                                                                    |                        |
| IBM Education Assistant for WebSphere 7.0:                                                               |                        |
| - Installation overview                                                                                  |                        |
| - Silent installation and uninstallation                                                                 |                        |
| <ul> <li>WebSphere Application Server Information Center:</li> <li><u>Installing silently</u></li> </ul> |                        |
| <ul> <li>Rational ClearQuest Information Center:</li> </ul>                                              |                        |
| <ul> <li>Planning your deployment of Rational ClearQuest</li> </ul>                                      |                        |
| <ul> <li>Manually configuring the IBM HTTP Server plugin for routing client requests</li> </ul>          |                        |
| 7 ClearQuest Web Server Installation Information                                                         | © 2011 IBM Corporation |

Once you complete the preparation of WebSphere Application Server and IBM HTTP Server, you can move forward with the installation of the Rational ClearQuest Web server. The IBM Education Assistant website for Rational contains tutorials for this activity.

See the links on this slide for more information about Rational ClearQuest V8.0 deployment and the preparation of WebSphere Application Server and IBM HTTP Server.

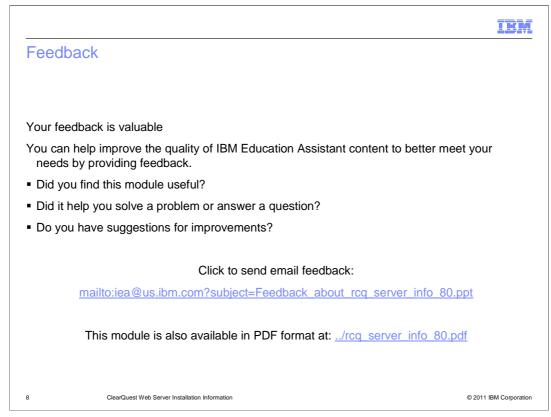

You can help improve the quality of IBM Education Assistant content by providing feedback.

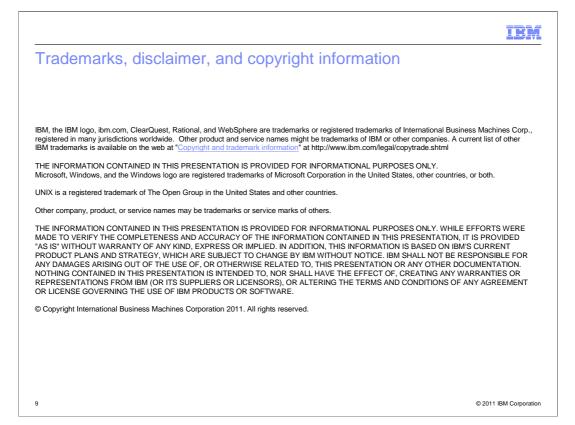